# **Сегментація мультиспектральних супутникових зображень на основі морфологічних ознак**

*Довженко Оксана Володимирівна*

Дніпропетровський національний університет, Україна dovzhenko@mail.dsu.dp.ua

## **Abstract**

A new method of the multispectral satellite image segmentation which is based on the use of the morphological transforms for getting of the additional features from each band and their subsequent segmentation on the base of support vector machines is developed. Experimental testing on the remote sensing data was accomplished. Segmentation results may be presented as color or grayscale images.

В роботі представлено новий метод сегментації мультиспектральних супутникових зображень, котрий базується на застосуванні морфологічних перетворень для вилучення додаткових інформативних ознак кожного з діапазонів зображення і їх подальшій сегментації на основі методу векторної підтримки. Проведено експериментальні дослідження на даних дистанційного зондування земної поверхні. Результат сегментації може бути представлений у вигляді кольорового і напівтонового зображень.

## **1. Вступ**

Розвиток нових методів синтезу (злиття) і сегментації багатовимірних зображень відіграє важливу роль для вирішення задач обробки результатів даних дистанційного зондування земної поверхні, що використовується у геофізичній розвідці і при моніторингу місцевостей. До поширених підходів до сегментації супутникових зображень відносяться методи оцінювання відстаней між образами, нейронні мережі [1]. Однак названі методи не завжди забезпечують високу чутливість до виділення деталей об'єктів знімку, а також характеризуються значним зниженням швидкодії при збільшенні діапазонів і розмірності зображень, що зумовлює дослідження нових технік сегментації і вилучення додаткових інформативних параметрів мультиспектрального зображення.

Запропонований метод синтезу багатовимірних даних дистанційного зондування включає два етапи: вилучення морфологічних ознак кожного з діапазонів зображення і їх сегментацію на основі методу векторної підтримки (МВП), котрий дозволяє здійснювати відшукання роздільних гіперплощин між кластерами даних дуже високої розмірності [2], коли інші методи не працюють. МВП отримав широке застосування при вирішенні задач класифікації, зокрема в області розпізнавання образів, завдяки високій точності розділення багатовимірних ознак, мінімальним витратам машинного часу, що відзначається багатьма дослідниками [3]. Оскільки метод векторної підтримки використовує схему навчання з учителем, для вибору центрів кластерів запропоновано здійснювати аналіз піків гістограми.

Вибір типу морфологічних ознак був зумовлений необхідністю підвищення контрастності деталей зображення, а також усунення можливого нерівномірного освітлення об'єктів. Для досягнення цієї мети кожному діапазону зображення був співставлений результат застосування комбінації *top-hat* і *bottom-hat* фільтрів, що задовольняє названим вимогам. Представлення результату сегментації може бути здійснене в залежності від вимог до кінцевих даних: напівтонове зображення (здійснюється синтез морфологічних параметрів у єдине ціле) або багатодіапазонне зображення (окремо відбувається сегментація кожної з інформативних характеристик).

Експериментальна перевірка здійснювалася на різних мультиспектральних зображеннях і включала визначення оптимальної кількості класів, проведення порівняльної сегментації на основі методу *К*-середніх.

#### **2. Морфологічні ознаки**

Операції фільтрації *top-hat* і *bottom-hat* базуються на елементарних морфологічних перетвореннях ерозії і дилатації і використовуються відповідно для підсилення контрастності границь об'єктів і виділення «западин» інтенсивностей зображення. Крім того, перетворення *top-hat* дозволяє згладжувати нерівномірність освітлення пласких об'єктів, що є важливою обставиною при аналізі результатів супутникової зйомки.

Перетворення *top-hat* являє собою результат відіймання від початкового зображення його морфологічного відкриття, *bottom-hat* – різницю морфологічного закриття зображення і початкового зображення:

$$
I_{th} = I - encode(dilate(I)), \quad I_{bh} = dilate(encode(I)) - I,
$$

де *Ith*, *Ibh* – відповідно результати перетворень, *I* – початкове зображення.

На Рис. 1 показана ділянка одного з діапазонів мультиспектрального супутникового зображення, а також відповідні результати *top*-*hat* і *bottom-hat* перетворень, знайдені для структурного елементу типу «диск» з радіусом у два піксели.

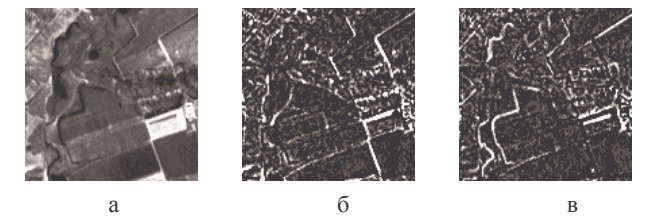

*Рис. 1*: Морфологічна фільтрація зображення: а – початкове зображення, б – результат *top-hat*, в – результат *bottom-hat*.

Кінцеві інформативні ознаки діапазонів зображення знаходяться на основі наступної комбінації результатів морфологічної фільтрації:

$$
J = (I + I_{th}) - I_{bh},
$$

де *J* – нова інформативна характеристика.

Як видно з виразу, додавання інтенсивностей пікселів вихідного зображення і результату *top-hat* дозволить підсилити контури об'єктів, а відіймання результату *bottomhat* – «западини» інтенсивності. На Рис. 2 показане послідовне застосування названих операцій (складання і відіймання) до ділянки діапазону супутникового зображення.

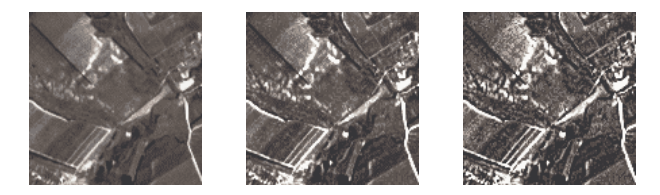

*Рис. 2*: Поступове підвищення контрастності зображення на основі морфологічних перетворень.

Рис. 3 демонструє морфологічні ознаки, знайдені для трьохдіапазонного супутникового зображення (б-г), а також один з вихідних діапазонів (а).

#### **3. Метод векторної підтримки**

Метод векторної підтримки походить від методу узагальненого портрету, запропонованого Вапніком на початку 60-х років. Підвищений інтерес до МВП виник у 90-х − тоді були розроблені швидкі комп'ютерні алгоритми, що дозволяють застосовувати метод для обробки великих обсягів даних при вирішенні прикладних задач.

Базова ідея методу полягає у відшуканні гіперплощини **w**⋅*x* + *b*, що розділяє дані {*x<sub>i</sub>*, *y<sub>i</sub>*}, *i* = 1,...,*m*; *x<sub>i</sub>* ∈  $\Upsilon_n$ , *y<sub>i</sub>* ∈ {−1, 1}, оптимальної в тому розумінні, що вона забезпечує максимальну відстань між найближчими точками наборів, помічених різними мітками *y* і виконується наступна умова:

$$
y_i(\mathbf{w} \cdot x_i + b) \ge 1.
$$

Найближчі до розділяючої гіперплощини зразки з різних класів називаються векторами підтримки (опорними векторами).

Відстань між площинами векторів підтримки дорівнює 2/||**w**|| і визначає класифікаційну потужність навчальної машини і очікувану помилку розпізнавання. Мета навчання зводиться до максимізації даної відстані, що еквівалентно мінімізації ||**w**<sup>2</sup> ||/2 за обмеження

$$
g_i = -(y_i(\mathbf{w} \cdot x_i - b) - 1) \le 0.
$$

Сформульована задача оптимізації може бути вирішена на основі стандартної техніки квадратичного програмування, однак використання апарату множників Лагранжа дозволяє спростити перехід до нелінійно роздільного представлення методу. Дуальна функція Лагранжа має вигляд

$$
L_{D} = \sum_{i=1}^{l} \lambda_{i} - \frac{1}{2} \sum_{i=1}^{l} \sum_{j=1}^{l} \lambda_{i} \lambda_{j} y_{i} y_{j} x_{i} \cdot x_{j},
$$

за обмежень

$$
\sum_{i=1}^{l} \lambda_i y_i = 0, \quad \lambda_i \ge 0,
$$

де λ*i* – множники Лагранжа.

Всі λ*<sup>i</sup>* > 0 будуть відповідати векторам підтримки. Скаляр *b* може бути знайдено як середнє всіх *b*, обчислених для *xi* з ненульовими λ*i*.

Ключова ідея узагальнення методу векторної підтримки до нелінійного варіанту полягає у відображенні вихідних даних *x* у простір більш високої розмірності  $x \to \varphi(x)$ , після чого застосовується лінійний апарат. Оскільки в кінцевому варіанті цільової функції дані представлені у формі векторного добутку, немає необхідності явно знати функцію ϕ – використовуються так звані функції ядер *K*

$$
K(x_i, x_j) \equiv \varphi(x_i) \cdot \varphi(x_j).
$$

Теорема Мерсера являє собою критерій для визначення функцій, котрі можуть бути ядрами методу векторної підтримки. При здійсненні підстановки даних у функцію ядра отримуємо метод відшукання нелінійних гіперплощин, котрий у комп'ютерній реалізації вимагає витрат машинного часу аналогічних лінійному варіанту.

До поширених функцій ядер відносять: гіперболічні тангенціальні, поліноміальні, радіальні базисні (гаусівські) функції.

Останній тип ядер був використаний для здійснення всіх експериментів у даній роботі

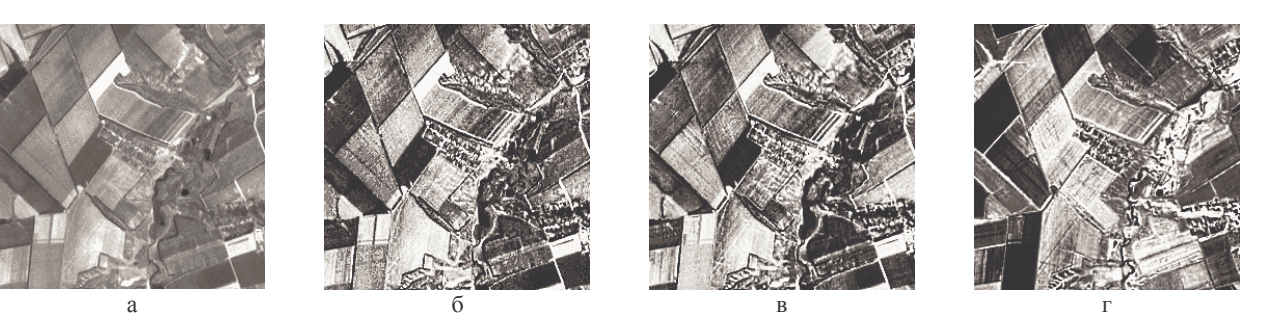

*Рис. 3*: Морфологічні ознаки трьохдіапазонного зображення: а – один з вихідних діапазонів, б-г – додаткові характеристики.

$$
K(x_i, x_j) = \exp\left(\frac{-\left\|x_i - x_j\right\|^2}{2\sigma^2}\right), \sigma \in R.
$$

На Рис. 4 показаний приклад нелінійного розділення набору даних *iris* на два класи. Контурами показані площини векторів підтримки і розділяюча площина, самі вектори підтримки позначені чорними крапками. Результуюча точність розпізнавання дорівнює 95.5%. Параметр функції ядра  $\sigma = 0.5$ .

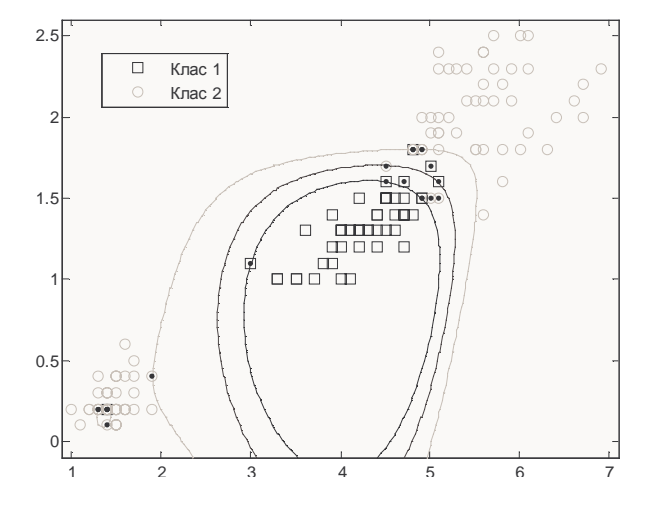

*Рис. 4*: Нелінійне розділення набору даних на два класи на основі методу векторної підтримки.

Для сегментації мультиспектральних зображень за допомогою методу векторної підтримки кожному діапазону розмірності *N*×*M* співставляється результат морфологічної обробки:

$$
x_{_{\!i}}=\{x_{_{\!i_1}},x_{_{\!i_2}},...,x_{_{\!i_n}}\},
$$

де *n* – кількість діапазонів, а *xi* – набір відповідних інтенсивностей нових інформативних ознак, представлених у векторній формі, *m* дорівнює кількості пікселів кожного з зображень *N*⋅*M*.

Навчальна множина містить *k* елементів *xj*, кожен з котрих описується *n* параметрами, що відповідають центрам кластерів.

Для представлення результату у вигляді кольорового (*RGB*) зображення можна окремо здійснити сегментацію кожної з характеристик діапазонів (якщо зображення трьохдіапазонне).

## **3.1. Задання навчальної вибірки**

Оскільки метод векторної підтримки використовує схему навчання з учителем, спочатку необхідно задати кількість класів і навчальну вибірку (центри кластерів). Для визначення центрів у роботі здійснювався аналіз піків гістограм зображень морфологічних характеристик.

На відміну від методів порівняння відстаней між образами, аналіз гістограми не вимагає попіксельної обробки кожного з зображень, що при аналізі багатодіапазонних даних може призвести до значних

них даних може призвести до значних витрат машинного часу.

На Рис. 5 показані гістограми одної з морфологічних ознак мультиспектрального зображення, де чорними колами позначені знайдені центри кластерів для трьох та чотирьох класів відповідно.

Визначення навчальної вибірки здійснювалося наступним чином: область високих частот інтенсивностей пікселів гістограми розбивалася на таку кількість інтервалів, що дорівнює вибраній кількості класів, після чого на кожному інтервалі знаходилося максимальне значення.

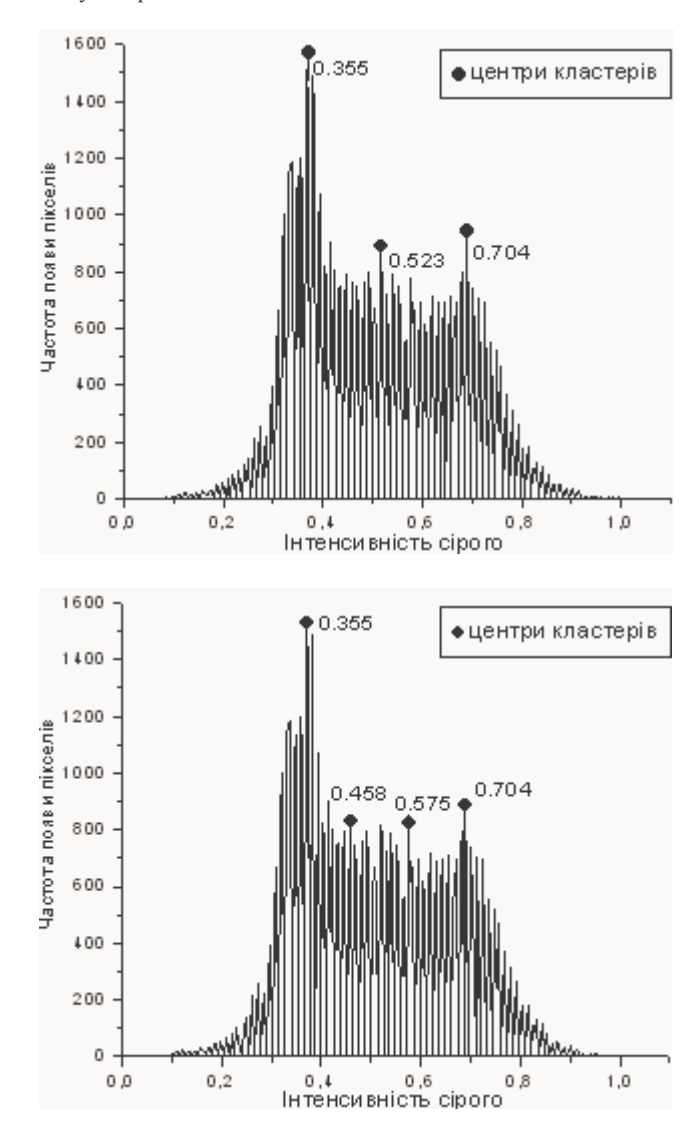

*Рис. 5*: Гістограми зображення морфологічної характеристики і визначені центри кластерів для *k* = 3, *k* = 4.

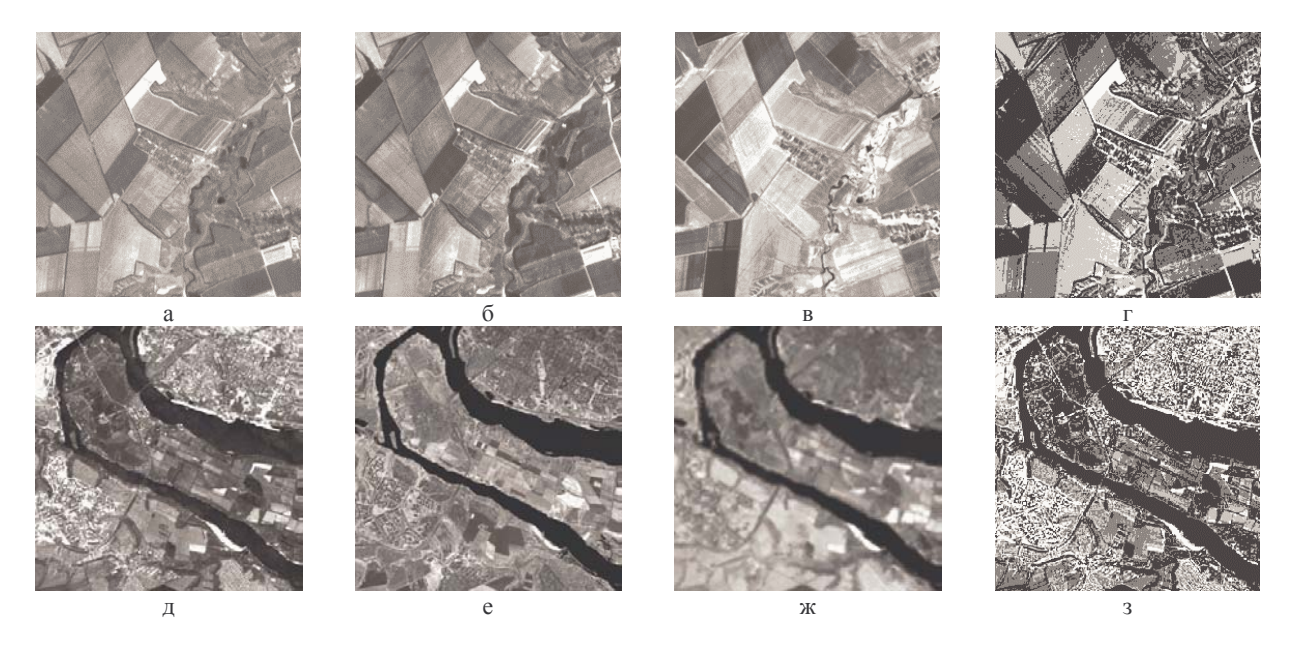

*Рис. 6*: Результати сегментації у просторі морфологічних характеристик на основі методу векторної підтримки: а-в, д-ж − діапазони вихідних мультиспектральних зображень; г, з – сегментовані зображення.

## **4. Експериментальна перевірка**

Експериментальне дослідження методу здійснювалося на двох мультиспектральних зображеннях ділянок земної поверхні розмірності 256×256×3 (три діапазони). Обчислення морфологічних ознак було здійснено з використанням плаского структурного елементу типу «диск» з радіусом 2 пікселі: [0 0 1 0 0; 0 1 1 1 0; 1 1 1 1 1; 0 1 1 1 0; 0 0 1 0 0]. Експериментально встановлено, що оптимальний результат синтезу зображень дозволяє отримати прийняття кількості класів *k* = 4. Для кінцевої сегментації параметр ядра методу векторної підтримки вибраний  $\sigma = 0.5$ .

В результаті вирішення аналогічної задачі за допомогою методу *К*-середніх виявлено, що метод векторної підтримки вимагає в 2.5 рази менших витрат машинного часу для здійснення сегментації у трьохвимірному просторі характеристик.

На Рис. 6 показано результати експериментальної перевірки: вихідні зображення діапазонів (а-в, д-ж) і відповідні синтезовані зображення. Порівняння початкових і кінцевих даних дає змогу зробити висновок, що морфологічні характеристики підвищують контрастність деталей, деякі з котрих взагалі непомітні на вихідних зображеннях, а метод векторної підтримки дозволяє здійснити перехід до одного результуючого зображення, котре відбиває основні характеристики знайдених морфологічних ознак.

## **5. Висновки**

В роботі запропоновано новий метод сегментації мультиспектральних супутникових зображень, що дозволяє підвищити контрастність кожного з діапазонів і об'єднати отримані характеристики в нове результуюче зображення. Можна відзначити наступні особливості методу:

- Нові інформативні характеристики діапазонів базуються на морфологічних фільтрах *top-hat* і *bottom-hat*, котрі дозволяють підкреслити низько контрастні границі елементів зображення і усунути нерівномірне освітлення об'єктів.

- Для визначення центрів кластерів запропоновано здійснювати аналіз гістограм зображень, що на відміну від методів оцінок відстаней між образами не вимагає попіксельної обробки кожного діапазону.

- Кінцева сегментація у багатовимірному просторі морфологічних ознак здійснюється на основі методу векторної підтримки, котрий дозволяє суттєво заощадити витрати машинного часу в порівнянні з методами оцінок відстаней і нейронними мережами.

- Недоліком методу можна вважати необхідність визначення кількості і значень центрів кластерів, оскільки метод векторної підтримки навчається з учителем.

## **6. Перелік посилань**

[1] Park S.-H., Kim H.-S., Park S.-J., Jang M. G. Efficient Classification Algorithm for Multispectral satellite Images //IASTED, Artificial Intelligence and Applications. –  $2001. - P.101 - 107.$ 

- [2] Ахметшин О. М., Бусигін Б. С., Довженко О. В. Сегментація мультиспектральних зображень в просторі багатовимірних топологічних ознак на основі комбінації методів К-середніх і векторної підтримки, Науковий журнал "Геоінформатика" − 2002. − №1. − С.34- 39.
- [3] http://www.kernel-machines.org